Как запустить интернет-магазин и не разочароваться

Артём Бочков, КОМПАНИЯ «АМИРО»

www.amiro.ru

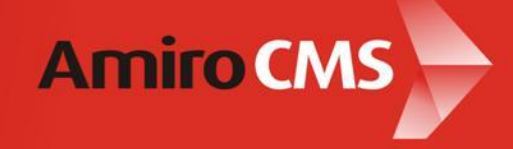

### **Сперва думайте о Бизнесе, а не о Сайте**

- В интернет-магазине сайт вопрос интересный, но O <u>далеко не единственный</u>.
- Осознайте, ЧТО у вас за товар, КТО и ПОЧЕМУ его будет  $\circ$ покупать у ВАС.
- Думайте, как найти поставщиков и как устроить логистику. O

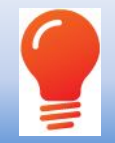

Купите «коробку» или возьмите в аренду ИМ, чтобы легко закрыть все вопросы о сайте

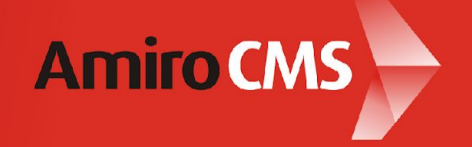

#### **Проверяйте свои соображения тестами**

- Статистика запросов wordstat.yandex.ru по вашей теме по  $\circ$ регионам, куда вы планируете вести продажи.
- На \$100 контекстной рекламы + самый простой сайт с  $\circ$ минимальным ассортиментом и кнопкой КУПИТЬ.
- Проверьте CTR, грубо оцените конверсию, количество O переходов.

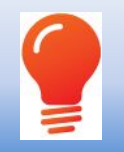

<u>Для тестов нужен минимальный сайт.</u>

Аренда интернет-магазина обычно стоит 800-900 рублей в месяц

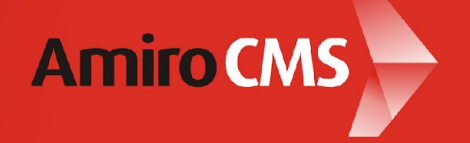

#### **Стартуйте быстро. Очень быстро**

- Не тратьте месяцы на подготовку к старту проекта.  $\circ$
- Начинайте с малого. Если пойдет нарастить функционал Ō успеете всегда. Просто – НЕ ЗНАЧИТ плохо!
- Раньше стартуете раньше получите отклик от  $\circ$ окружающей среды: клиентов, поставщиков, конкурентов.
- Пока вы не стартовали Вы двигаетесь вслепую, все ваши Ō действия основаны на догадках.

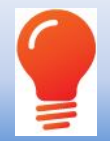

Покупка «коробки» или аренда ИМ – способ быстро получить минимальный работающий продающий сайт

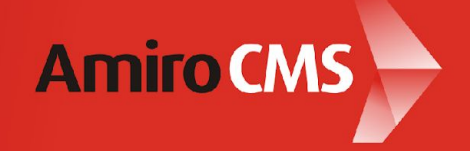

#### **Как в покере – не бойтесь вовремя сменить стол**

- Размер рынка интернет-потребления в «милионниках» Ō 10-20 раз меньше, чем в Москве.
- Региональному проекту найти место под солнцем  $\circ$ СЛОЖНО, но МОЖНО (хотя и придется попотеть).
- Возможно, вынуждены будете несколько раз сменить  $\circ$ ТОВАР, которым планируете торговать.
- Конкуренция тут тоже на порядок ниже, чем в Москве.  $\circ$

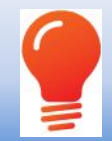

На коробке/аренде ИМ Вы потратите меньше денег на эксперименты, пока будете нащупывать «свою» тему

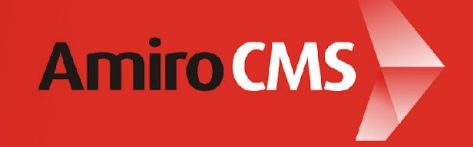

#### **Нет «серебряной пули»**

- Нет супер-фичи, которая обеспечит все продажи.  $\circ$
- В первые месяцы после старта не придумывайте СВОЙ  $\circ$ функционал.
- Потратьте свое время на мысли о рекламе, ассортименте,  $\circ$ организации повторных продаж.

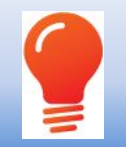

Возьмите «коробочную» CMS или аренду – там уже есть **все** функции, которые нужны и начинающему ИМ, и на вырост

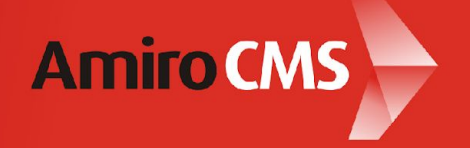

#### **Не в дизайне дело**

- Хороший дизайн это хорошо, но продаж не гарантирует. O
- Ужасный дизайн, скорее всего, приведет к плохим O продажам.
- На старте не тратьте время и деньги на дизайн! O
- Чтобы проверить концепцию и "въехать в тему" хватит  $\circ$ даже стандартного шаблона с поправленным лого.

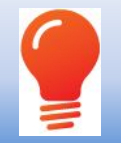

Стартуйте с шаблонным дизайном. Разбогатеете – закажите уникальный. На «коробке» дизайн можно перетянуть на 2-3 дня без остановки сайта.

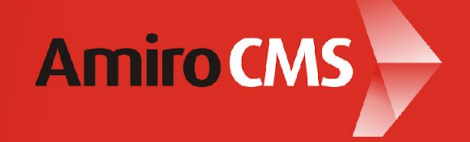

#### **Встаньте на чужие плечи**

- Хорошо, когда можно не изобретать велосипед, а  $\circ$ использовать чужой опыт.
- Радуйтесь, у Вас есть такая возможность! O
- Читайте книги, посещайте семинары  $\circ$

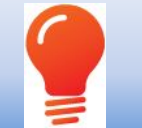

В коробке/SAAS учтен **опыт работы тысяч магазинов** из самых разных сфер, от небольших до обслуживающих тысячи покупок в сутки.

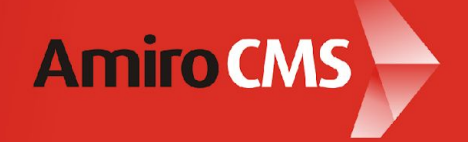

## **Измеряйте**

- Счетчики Google Analytics и Яндекс.Метрики.  $\circ$
- Обязательно отчеты по «Электронной коммерции».  $\circ$
- Решение на основе собранных данных, а не «по ощущениям»:

Покупайте трафик только из эффективных источников;

Продвигайте только эффективные товары;

Слушайте доклады и читайте статьи по веб-аналитике.

ОЧЕНЬ «в среднем по больнице»: конверсия >=1% по Ō целевому трафику для региона нормально, если меньше – надо что-то менять.

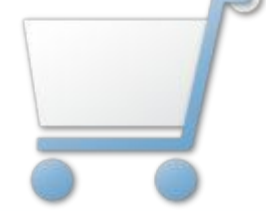

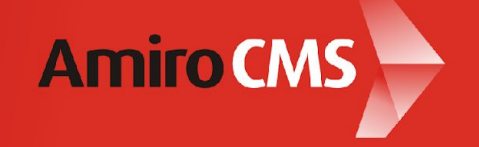

#### **Собираем всё вместе (и чуть-чуть считаем деньги)**

#### Тестирование темы  $\circ$

- Контекстная реклама на 3000-5000 р.;
- Аренда сайта 890р;
- 20% наиболее актуальных товаров (узнать у поставщиков);

#### Более серьезные шаги

- Домен 600 р.;
- Шаблонный дизайн + интеграция 4000 + 4000 руб.;
- Больше товаров;
- Основные инвестиции в продвижение;

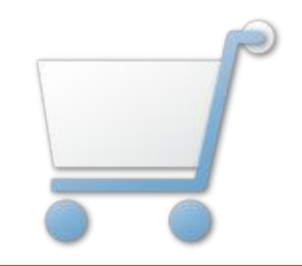

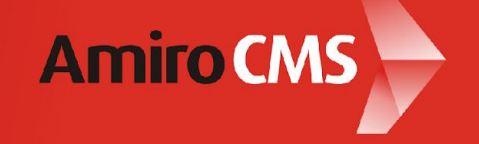

## **Собираем всё вместе (и чуть-чуть считаем деньги) II**

- Если «жизнь удалась» Ō
	- Переход с аренды на «коробочное» решение 12000-25000 р.;
	- Индивидуальный дизайн от 10000-60000 р. + интеграция 5000-60000 р.;
	- Расширение ассортимента, новые поставщики;
	- Новые территории для доставки;
	- Продвинутый функционал;
	- Оптимизация процессов, логистики, новые способы доставки и оплаты;
	- …
	- Нет предела совершенству…

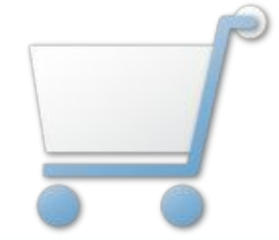

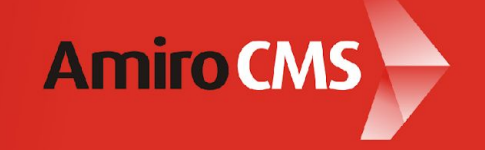

### **Напоследок. Три вещи**

- Корзина должна быть в правом верхнем углу! :)  $\circ$
- Не будет получаться не унывайте: количество граблей,  $\circ$ на которые надо наступить, для каждого отмерено свое!
- Читайте наш блог, там много интересного: amiro.ru/blog  $\circ$

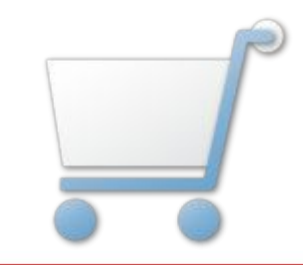

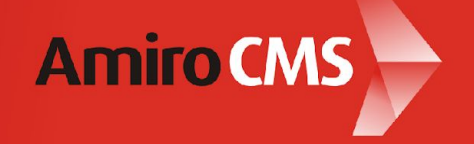

# Успехов в интернет-коммерции!

www.amiro.ru

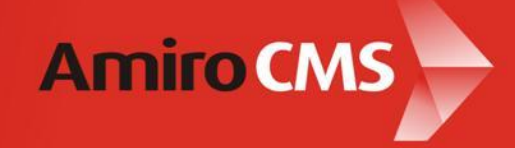